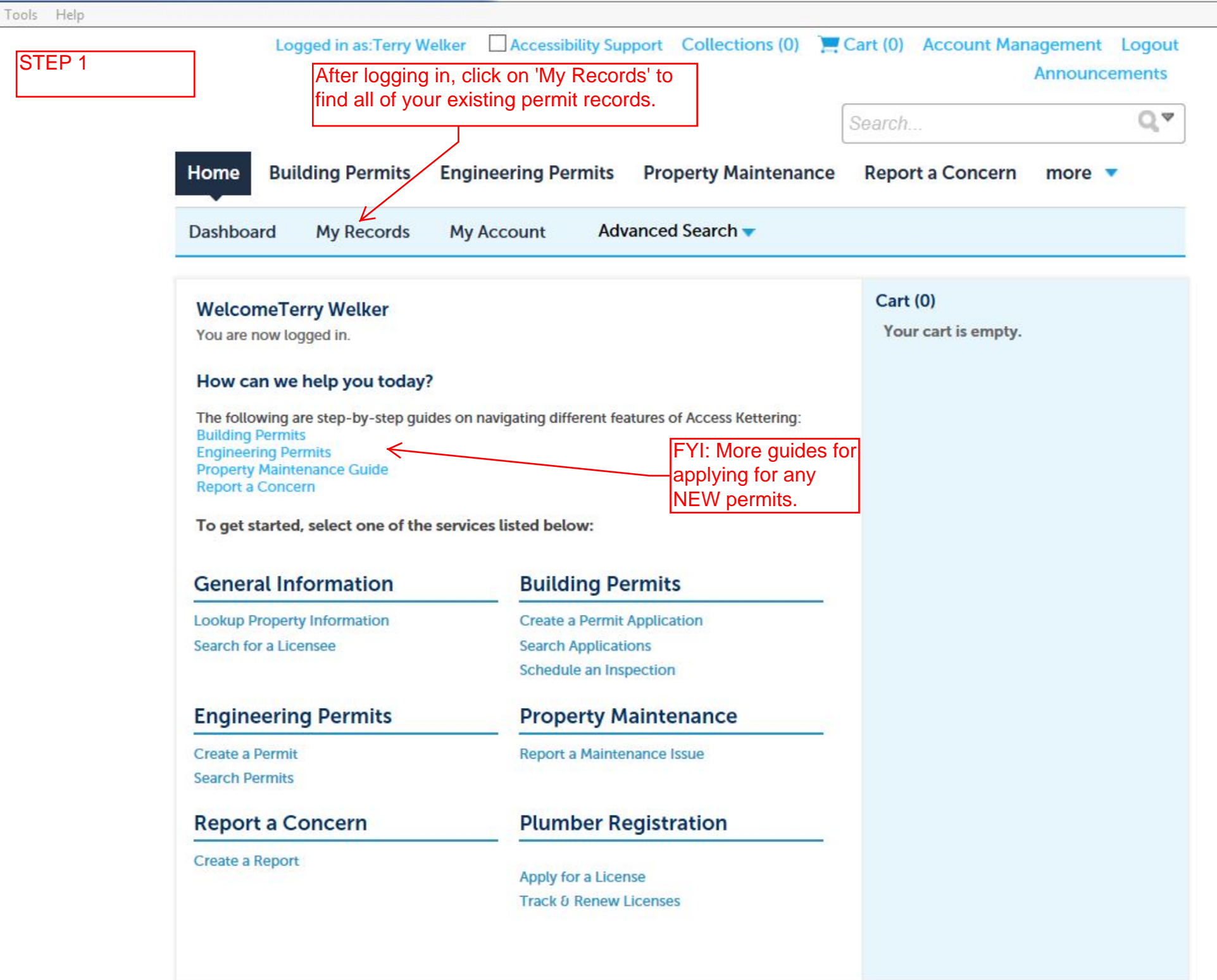

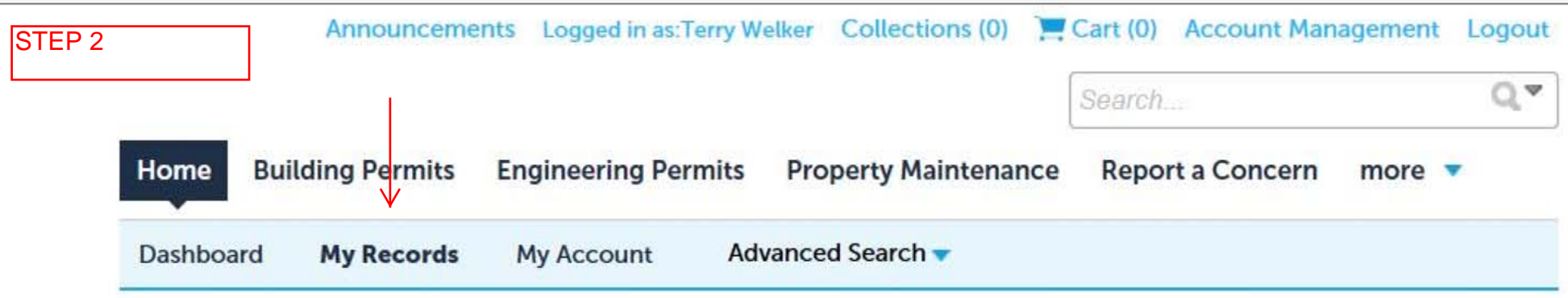

## Building Permits

## Showing 1-5 of 5 | Add to collection | Add to cart

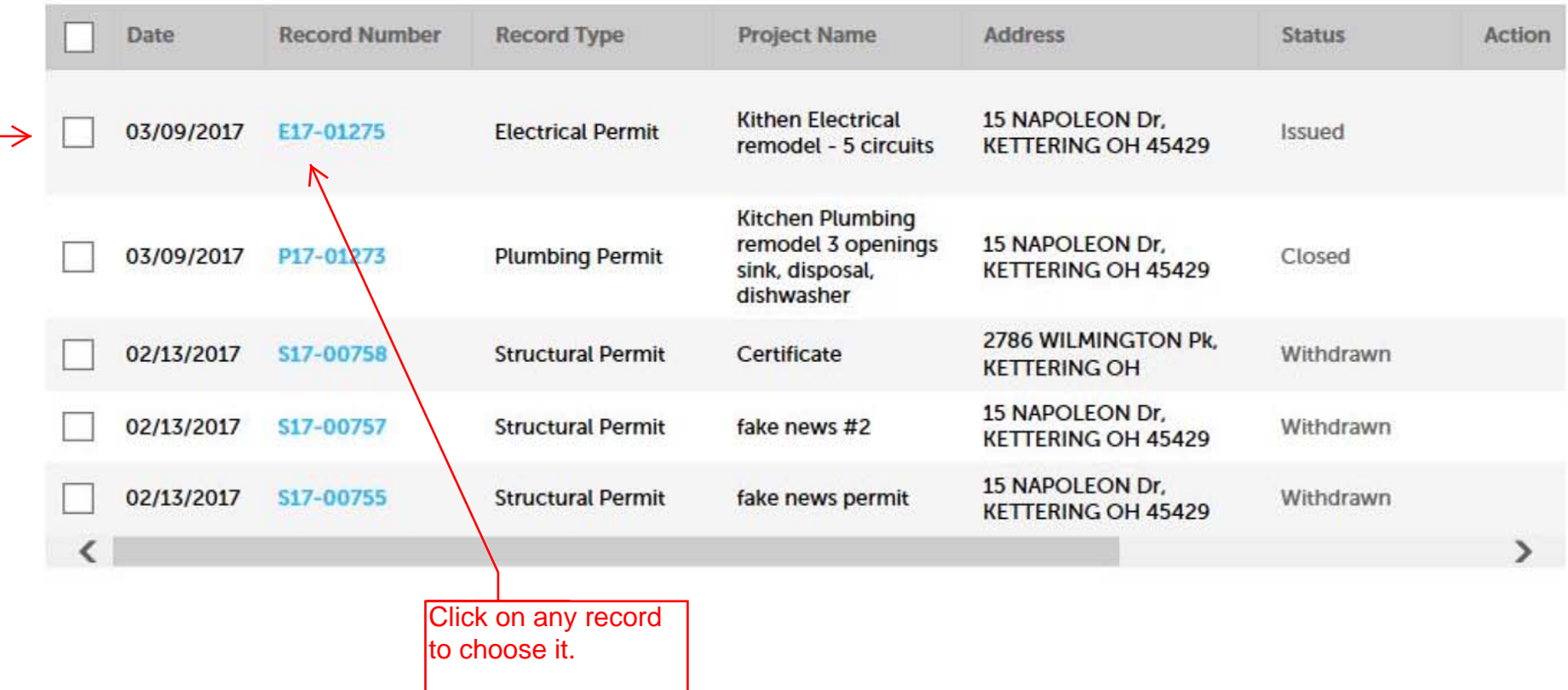

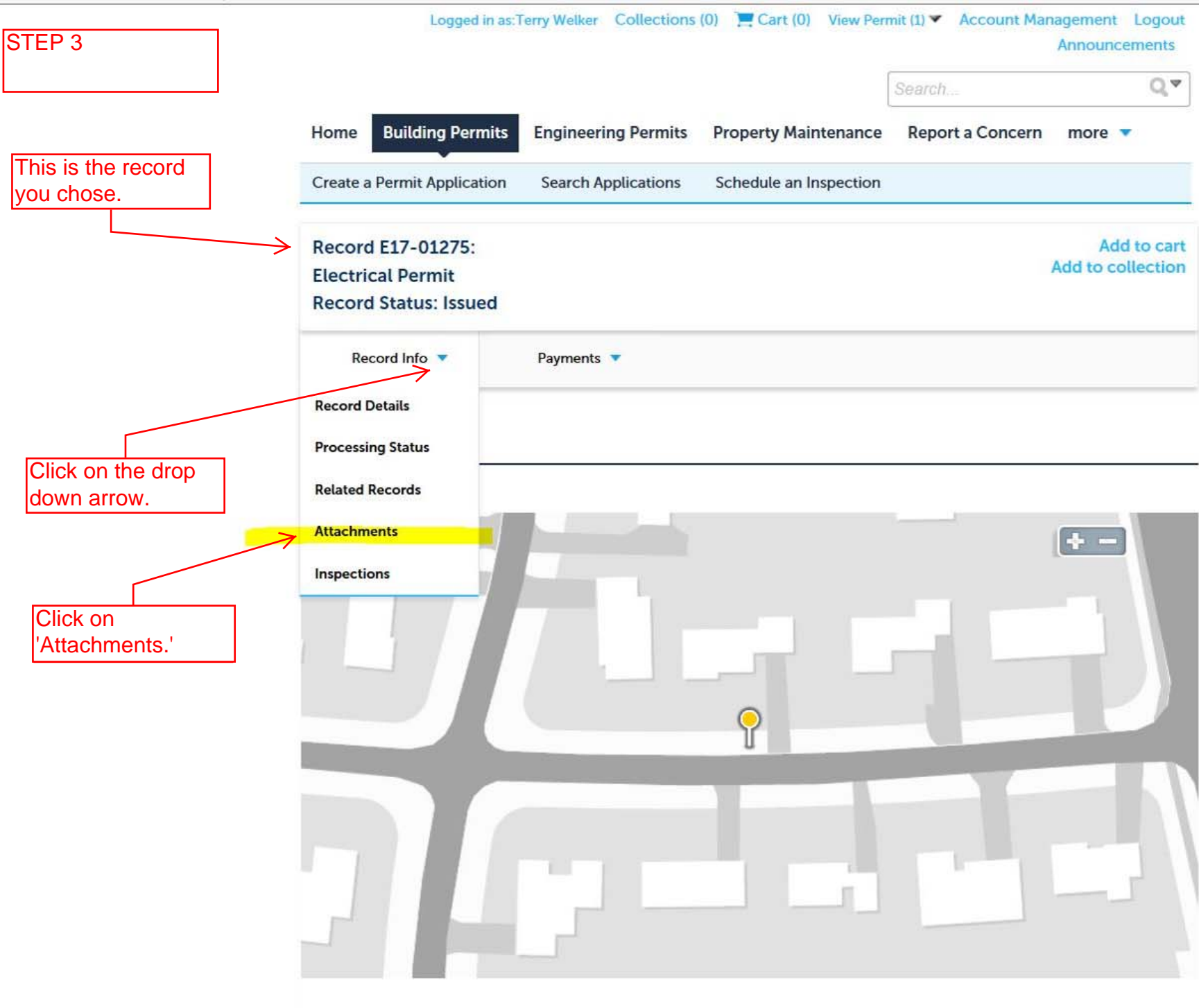

## **Record Details**

Applicant: **Terry Welker** 

## **Project Description:**

Kithen Electrical remodel - 5 circuits

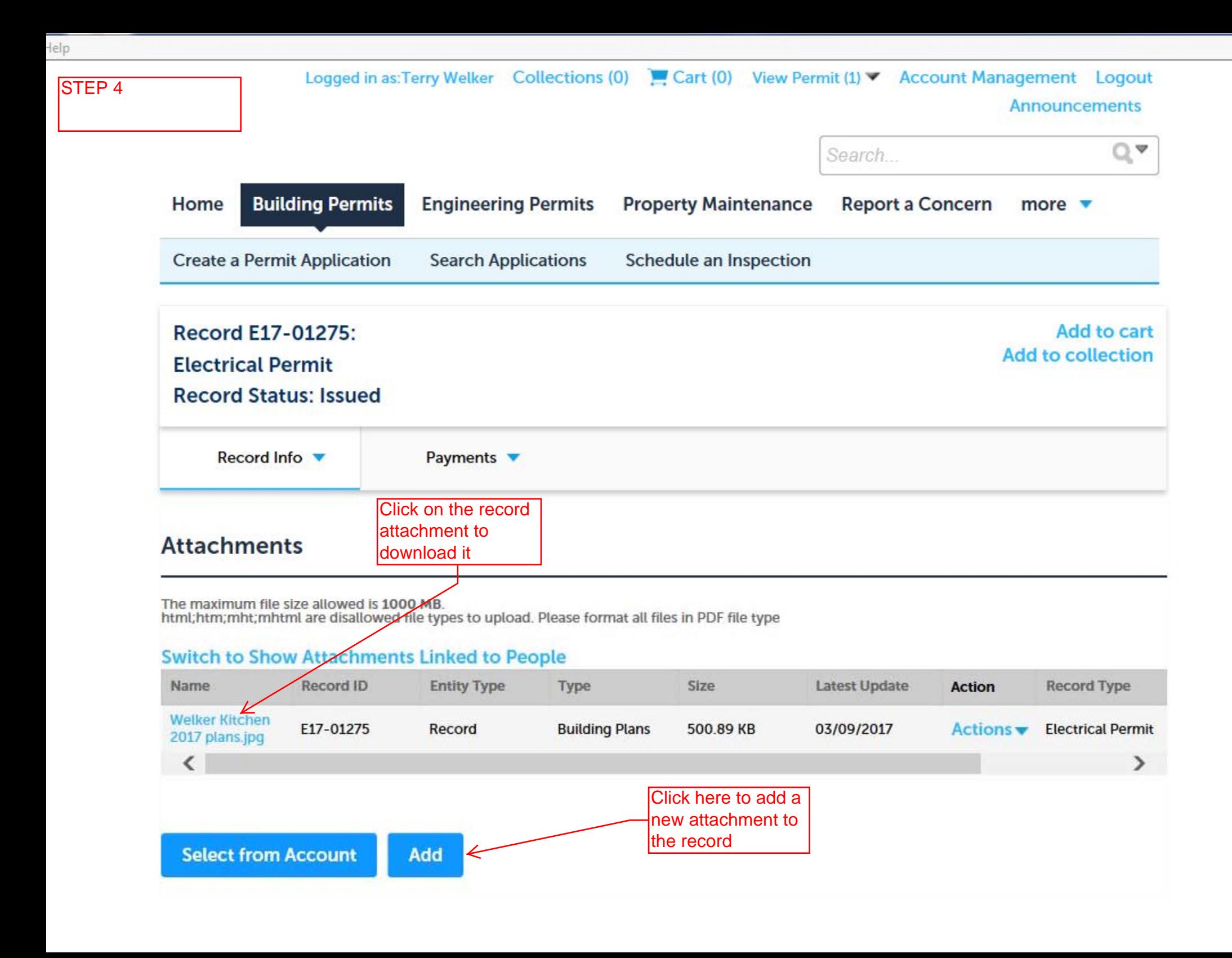